www.distributel.ca

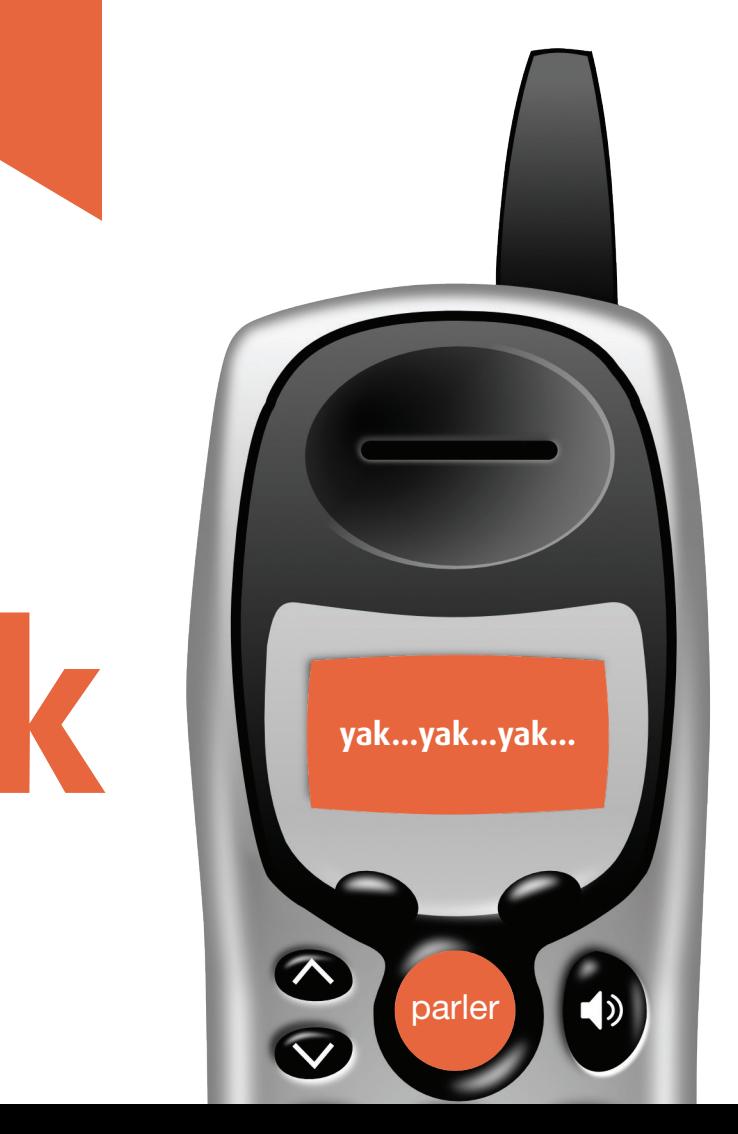

TÉLÉPHONIE RÉSIDENTIELLE NUMÉRIQUE YAK GUIDE D'INSTALLATION

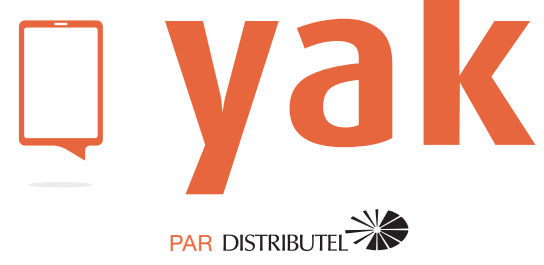

## DISTRIBUTEL<sup>W</sup> | Q yak

### Service 911

Il y a certaines différences entre le service 911 fourni par votre nouveau service de téléphonie résidentielle et le service 911 associé au service de téléphonie traditionnel. Vous devez informer tous les utilisateurs et les utilisateurs potentiels de la nature du service 911 fourni et de ses limites.

### Services d'urgence

Lorsque vous composez le 911, votre appel est acheminé à l'un de nos téléphonistes des services d'urgence qui s'assurera que vos coordonnées sont identiques à celles inscrites dans votre dossier à Distributel. Si vous êtes à la même adresse, notre téléphoniste acheminera votre appel au service d'urgence approprié. Sinon, notre téléphoniste vous demandera vos nouvelles coordonnées, déterminera le service d'urgence approprié et acheminera votre appel en conséquence. Si vous prévoyez relocaliser votre service de téléphonie résidentielle pendant une période prolongée, vous devez mettre à jour l'adresse 911 de votre profil afin que les bonnes coordonnées apparaissent dans votre dossier en cas d'appel aux services d'urgence 911. Contactez notre service à la clientèle pour modifier votre profil 911. Ce processus peut prendre jusqu'à 5 jours ouvrables avant d'être complété.

#### Note importante

Il pourrait y avoir un délai supplémentaire pour transférer votre appel aux services d'urgence si vous vivez dans une région qui n'est pas couverte par le service 911 associé au service de téléphonie traditionnel.

#### Services d'urgence hors du Canada ou des États-Unis

Si vous composez le 911 à l'extérieur du Canada ou des États-Unis, notre téléphoniste des services d'urgence vous demandera de raccrocher et de composer le numéro des services d'urgence approprié à partir d'une ligne téléphonique locale (ce pourrait ne pas être le 911).

#### Avertissement

Les pannes ou les interruptions d'électricité, l'interruption de votre service Internet ou l'indisponibilité ou l'altération des appareils peuvent vous empêcher de composer les numéros des services d'urgence, y compris le 911. Le client reconnaît et comprend que Distributel ne peut être tenu responsable des interruptions de service au-delà de son contrôle raisonnable. Veuillez lire les Modalités de service au www.distributel.ca.

**Nous sommes là pour vous aider, n'hésitez pas à nous joindre si vous avez des questions ou des commentaires.**

Pour plus de renseignements, veuillez visiter la section FAQ de notre site Web au **www.distributel.ca**. Pour fournir un commentaire, veuillez nous soumettre votre avis sur notre site Web ou notre page Facebook. Pour toute question, veuillez téléphoner à l'équipe d'expérience client au **1-877-810-2877**. Vous pouvez aussi obtenir du soutien technique au numéro ci-dessus ou par couriel à **support.technique@distributel.ca**.

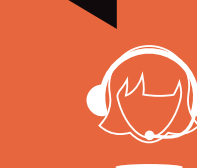

170207\_DCL\_YAK\_fr\_3

# Merci d'avoir choisi Yak

Pour une installation rapide de votre service de téléphonie résidentielle Yak, veuillez suivre les étapes présentées dans ce guide.

> La trousse d'installation de votre service de téléphonie résidentielle numérique Yak devrait contenir les articles suivants :

Votre téléphone

Si votre modem est doté de plusieurs ports Ethernet (LAN), à l'aide du câble Ethernet fourni,

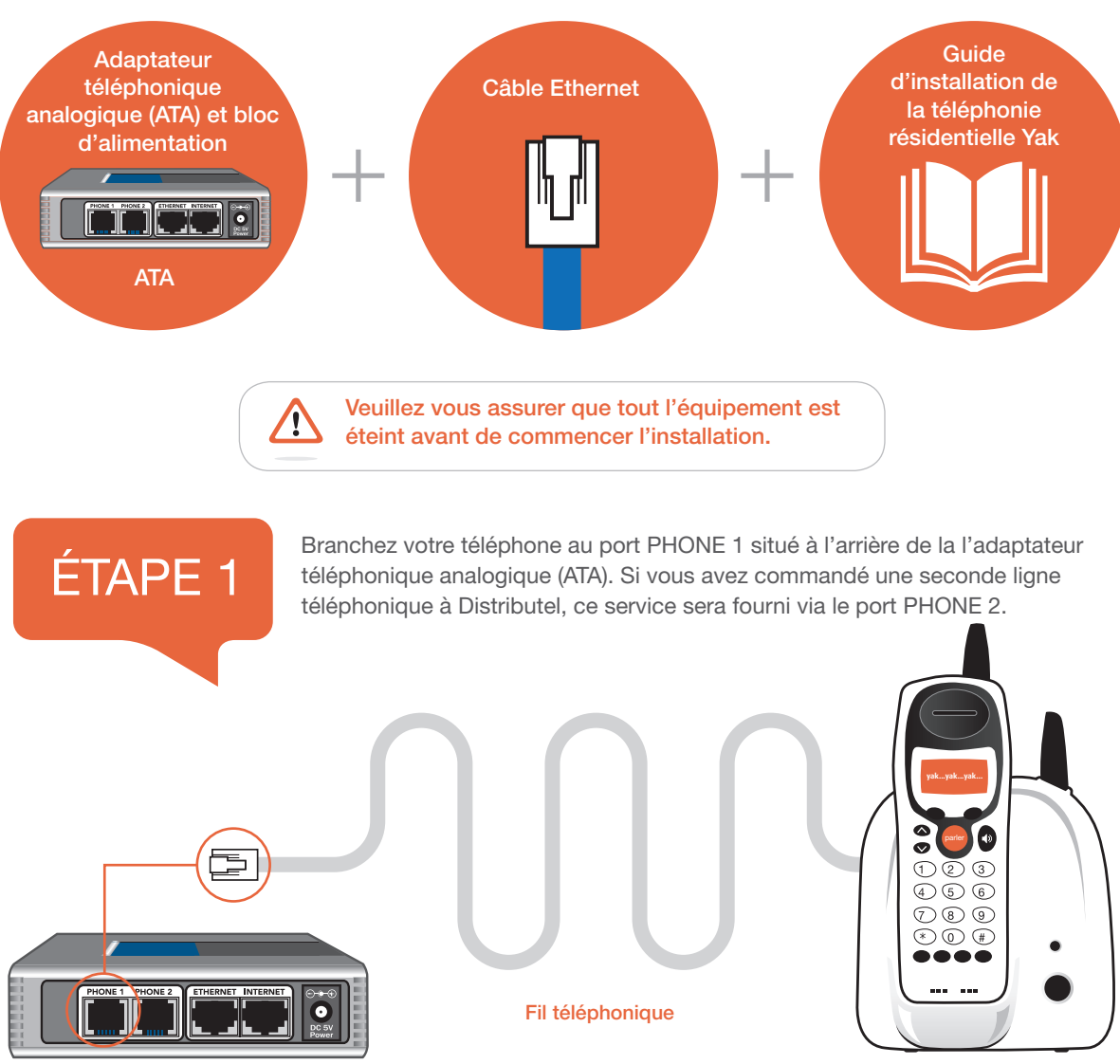

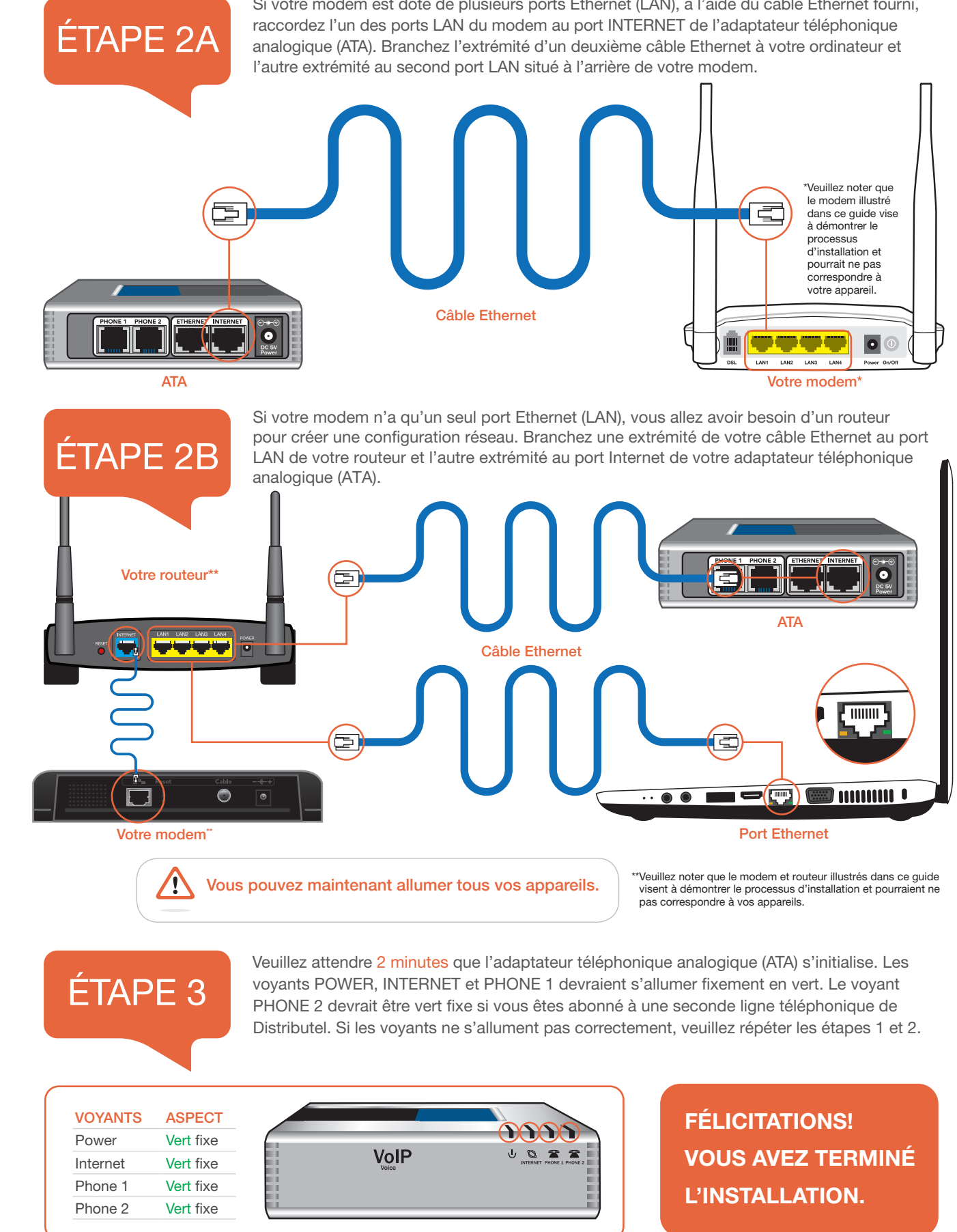